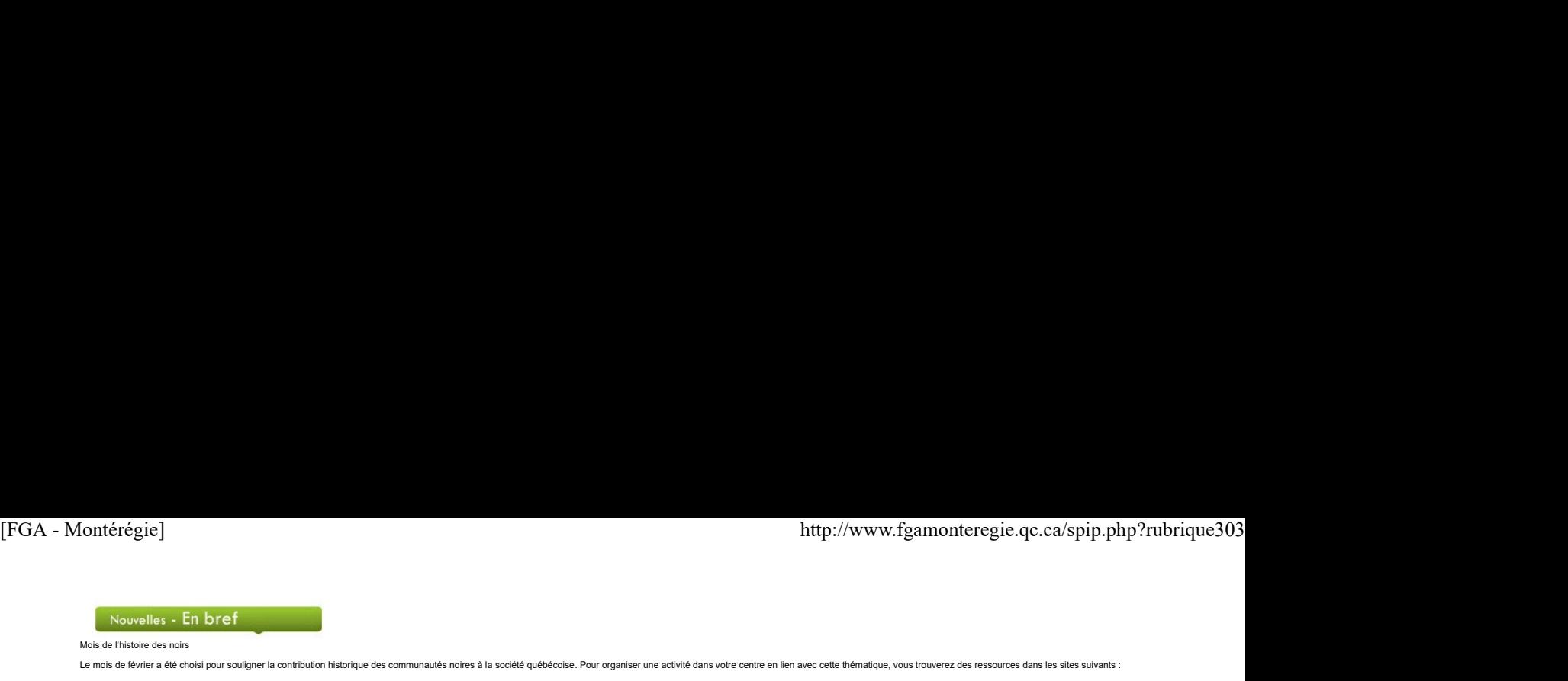

Le mois de février a été choisi pour souligner la contribution historique des communautés noires à la société québécoise. Pour organiser une activité dans votre centre en lien avec cette thématique, vous trouverez des ress

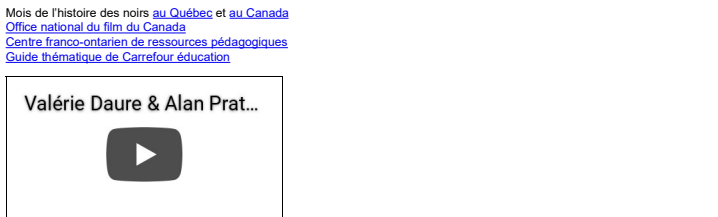

Semaine nationale de prévention du suicide

Du 1er au 7 février, c'est la Semaine nationale de prévention du suicide, sous le thème Test important pour nous. Le suicide n'est pas une option. C'est un moment fort de sensibilisation et de mobilisation à travers le Qué se de prévention du suicide.

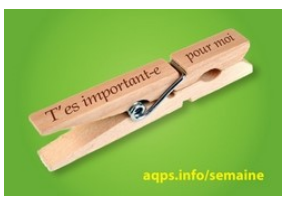

#### Semaine du développement international

L'Association québécolse des organismes de coopération internationale vous propose une édition éducative et créative de la **Semaine du développement international**, du **1er au 7 février**. Inspirez vous des <u>bandes deseinée</u>

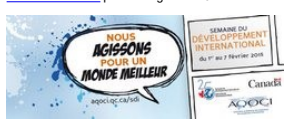

#### Journées de la persévérance scolaire

Les Journées de la persévérance scolaire se déroulent du 16 au 20 février. Profitez de l'occasion pour envoyer une carte d'encouragement à vos élèves

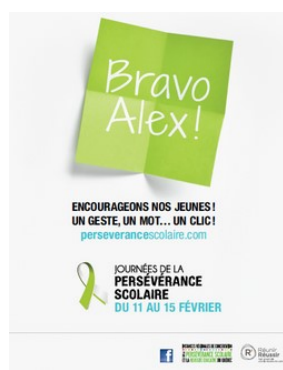

# Semaine de l'apprentissage mobile

C'est sous le thème La technologie, source d'autonomie pour les filles et les femmes qu'aura lieu la Semaine de l'apprentissage mobile, du 23 au 27 février. Consultez les publications de l'Unesco pour constater comment l'a à l'éducation dans le mon

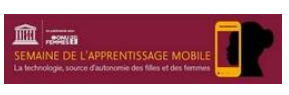

## Concours Prix du coeur de la publicité

Ce concours a pour but d'amener les jeunes a développer un esprit critique face à la publicité et à consommer de manière responsable. Les centres FGA peuvent y participer. <u>Inscrivez-vous gratuitement</u> et vous pourrez tél

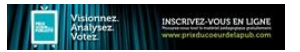

Prix d'excellence de la Fédération des commissions scolaires du Québec (FCSQ)

Chaque année la FCSQ souligne le travail réalisé par le presonnel des commissions soclaires en remettant des prix d'excellence à celles qui se sont démarquées. Cette année, <u>le concours</u> vise les projets que année le prop

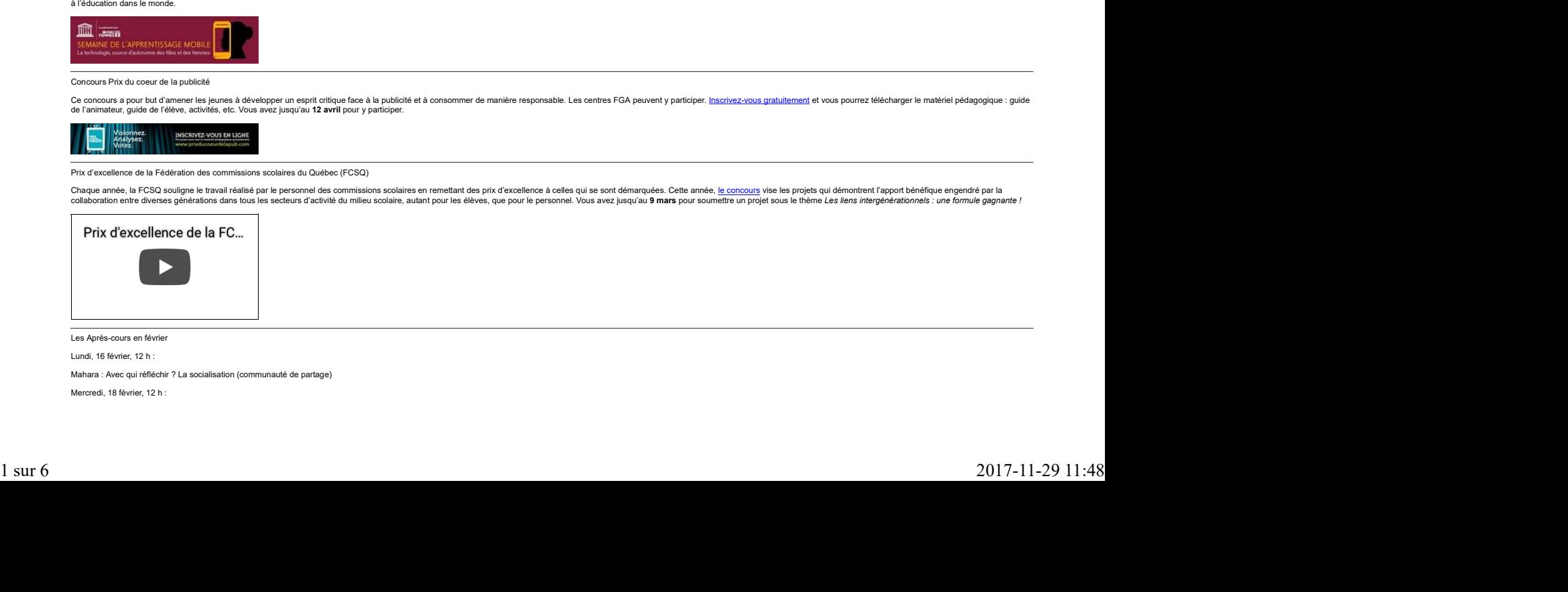

Les Après-cours en février Lundi, 16 février, 12 h :

Mahara : Avec qui réfléchir ? La socialisation (communauté de partage)

Mercredi, 18 février, 12 h :

Moodle : Rendre son cours attrayant (communauté de partage)

Ces activités ont lieu dans la salle de visioconférence des Après-cours FGA. Visitez le http://aprescours.ticfga.ca pour de plus amples renseignements.

Congrès et colloques

Le comité d'organisation pédagogique du réseau scolaire anglophone du Québec

9 et 10 février

Sheraton, Laval<br>https://conference.lceeq.ca/#confer... Convergences pour la FGA

27 février<br>Université du Québec à Montréal<br><u>http://www.icea.qc.ca/site/sites/de...</u>

Association québécoise d'information scolaire et professionnelle

25 au 27 mars<br>Concorde de Québec<br>http://www.aqisep.qc.ca/

Association québécoise des troubles d'apprentissage

25 au 27 mars<br>Hôtel Westin de Montréal http://aqeta.qc.ca/congres.html

À venir, en mars 2015 :

<u>Mois de la nutrition<br>Journée internationale des droits des consommateurs</u> (15)<br>Sem<u>aine québécoise de la déficience intellectuelle</u> (8 au 14)<br>Journée internationale des femmes (8) La Francofête en éducation (16 au 29) <u>Journée de l'eau</u> (22)<br><u>Congrès AQUOPS,</u> (31 mars au 2 avril)

## Renouveau

Des projets en Montérégie !<br>2 février 2015

2 février 2015<br>Chaque année, le **Sous-comité de la formation générale des adultes de la Montérégie** lance un appel de projets afin de soutenir des initiatives dans le cadre de l'implantation des programme de la FBC et de l

#### Classe ressource en francisation

Pourquoi ?

Au Centre Camille Laurin de la commission scolaire Marie Victorin, les enseignants cherchaient à répondre aux besoins de certains

élèves qui ne progressent pas au même rythme que le groupe classe ;<br>élèves en situation d'échec qui reprennent un niveau ;

élèves des classes ALPHA qui poursuivent en francisation.

La réponse à ces besoins fut planifiée par le comité de veille de la convention de réussite éducative du centre qui a choisi de mettre sur pied une classe-ressource. La classe ressource est un moven retenu au centre pour o certains élèves recommandés ou ciblés par leur enseignant de francisation.

#### C'est quoi ?

La classe resource offre l'enseignement de stratégies d'apprentissage transversales et transférables à l'apprentissage de la langue française sans être une série d'ateliers d'acquisition du langage. Les stratégies sélectio

# Comment ? Aspect pédagogique

Chaque stratégie est enseignée à travers une séquence d'ateliers de 45 à 60 minutes permettant à l'élève d'intégrer la stratégie et de la transférer rapidement en classe de francisation.

Voici un exemple d'horaire : (cliquez sur l'image pour l'agrandir)

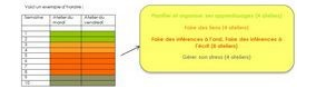

Les ateliers peuvent être suivis en totalité ou en partie selon les besoins de l'élève, ils sont recommanés aux élèves par leurs enseignants de francisation. L'objectif de la participation à ces ateliers est le transfert e

#### Comment ? Aspect organisationnel

Pour offrir une classe ressource, il faut augmenter le ratio de deux élèves par groupe pour dégager un enseignant qui offrira les ateliers selon l'horaire prévu sans frais additionnel. Il s'agit d'un choix de centre et d'u éducative an

#### Atelier JPM2015

Nous partagerons notre expérience et présenterons des capsules vidéos. Tous les ateliers élaborés seront disponibles dans un cours Moodle à la suite de la présentation à JPM2015.

Au plaisir de vous reparler de la classe ressource en Francisation ! Marie-France Choinière et Hélène Métifiot enseignantes, Mariève Gagné Conseillère pédagogique

Cours de culture et civilisation québécoises

Ce projet se droule au <u>Centre L'Accore</u> de la commission scolaire des Grandes Seigneuries. L'objectif du projet est de créer un cours de culture et civilisation québécoises pour les étudiants en francisation qui commencen

Différents aspects justifient le besoin de créer un tel cours :

Ajouter aux cours de francisation (langue) le volet "culture et civilisation" traité de façon plus cohérente ;<br>Combler le manque de matériel didactique pertinent pour ce type de cours ;<br>Utiliser du matériel qui répond aux

Le cours, d'une durée de 50h, sera structuré en 10 leçons. L'objectif principal des activités sera de mettre les étudiants au centre de leur activité d'apprentissage : recherche/analyse/synthèse d'information, échanges, a

Les sujets des dix leçons portent sur la géographie, l'histoire, les représentations symboliques, le tourisme, les sciences et la technologie, la culture, les hoisirs, les arts et les artisans, les coutumes et les traditio

Chaque leçon comprend une période de recherche et de sélection d'information (en fonction de certains sujets précis proposés dans le cours), en classe ou à la maison, selon les ressources disponibles (Internet, livres, per Now principles are equivalent procedure in compute signs. While the first of the first of the contents and the contents of the contents of the first of the contents of the contents of the contents of the contents of the c

À la fin du cours, l'étudiant aura enrichi son bagage de connaissances sur le Québec, grâce à la participation active à des activités en lien avec des situations de la vie courante.

Tibériu Marcu, conseiller pédagogique

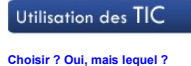

2 février 2015

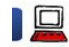

K

D'une part, dans le cadre de l'accompagnement que RÉCIT Montérégie prodigue aux conseillers pédagogiques de cette région, nous offrons deux journées de formation par année sur des sujets divers relatifs à l'intégration des EGA - Montérégie]<br>
D'une part, dans le cadre de l'accompagnement que RÉCIT Montérégie prodique aux conseillers pédagogiques de cette région, nous offrons deux journées de formation par année sur des sujets divers relatifs

D'autre part, nous recevons souvent des demandes quant au meilleur outil (app, logiciel ou service web) pour faire ceci ou pour faire cela.

En collaboration avec mon collègue André-Paul Bouchard (conseiller RÉCIT de la CSDHR), nous avons proposé et animé l'atelier « Choisir 2.0 ». Cet article se veut une documentation issue de cet atelier.

Introduction

Pour mettre la table quant à la nécessité de se doter d'un processus plus systématique pour faire des choix, voici deux illustrations assez parlantes.

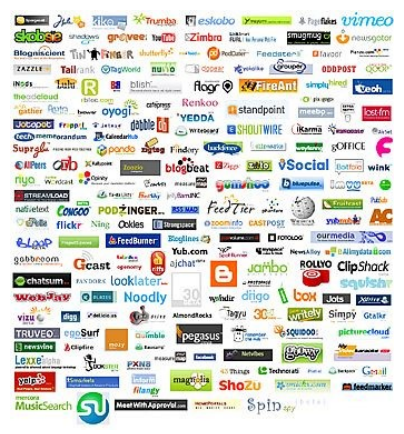

Vous croyiez qu'il n'y avait que Facebook et Twitter comme réseaux sociaux ? Cette image qui recense quelques réseaux sociaux existants est une éloquente preuve de la multiplicité de ces réseaux !

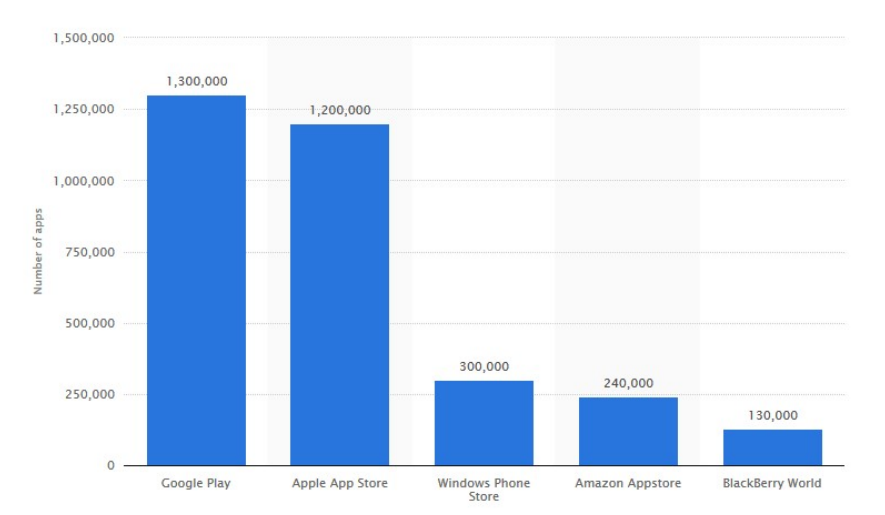

Le nombre d'applications par store est sans cesse croissant. Les Apps Store et Google Play ont chacun dépassé le million d'applications !

Avec la vitesse d'apparition de nouveaux produits, il est vraiment nécessaire de se donner une démarche pour faire nos choix.

Cette démarche cadre aussi bien avec les éléments suivants du référentiel de compétences professionnelles->http://www.mels.gouv.qc.ca/fileadmi...] du MÉLS, à savoir

La compétence 8 : Intégrer les technologies de l'information et des communications aux fins de préparation et de pilotage d'activités d'enseignement, d'apprentissage, de gestion de l'enseignement et de développement profes la composante 1 : **Exercer un esprit critique** et nuancé par rapport aux avantages et aux limites véritables des TIC comme soutien à l'enseignement et à l'apprentissage, ainsi qu'aux enjeux pour la société.<br>la compéante 2

Et pour guider les choix, vous devrez aussi avoir en tête les trois référentiels suivants.

a. Krathwohl et Andersen Il s'agit d'une révision de la taxonomie de Bloom. L'image ci-dessous démontre bien les changements proposés par ces deux chercheurs.

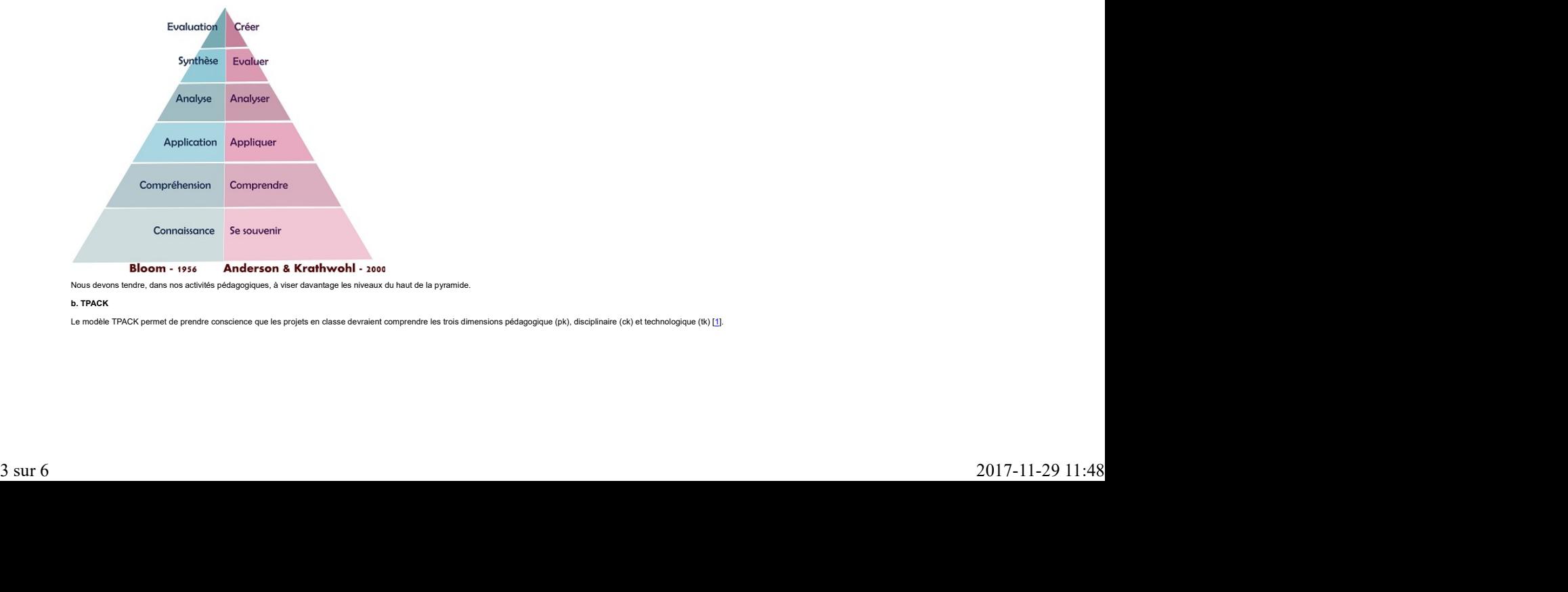

vons tendre, dans nos activités pédagogiques, à viser davantage les niveaux du haut de la pyramide.

#### b. TPACK

Le modèle TPACK permet de prendre conscience que les projets en classe devraient comprendre les trois dimensions pédagogique (pk), disciplinaire (ck) et technologique (tk) [1].

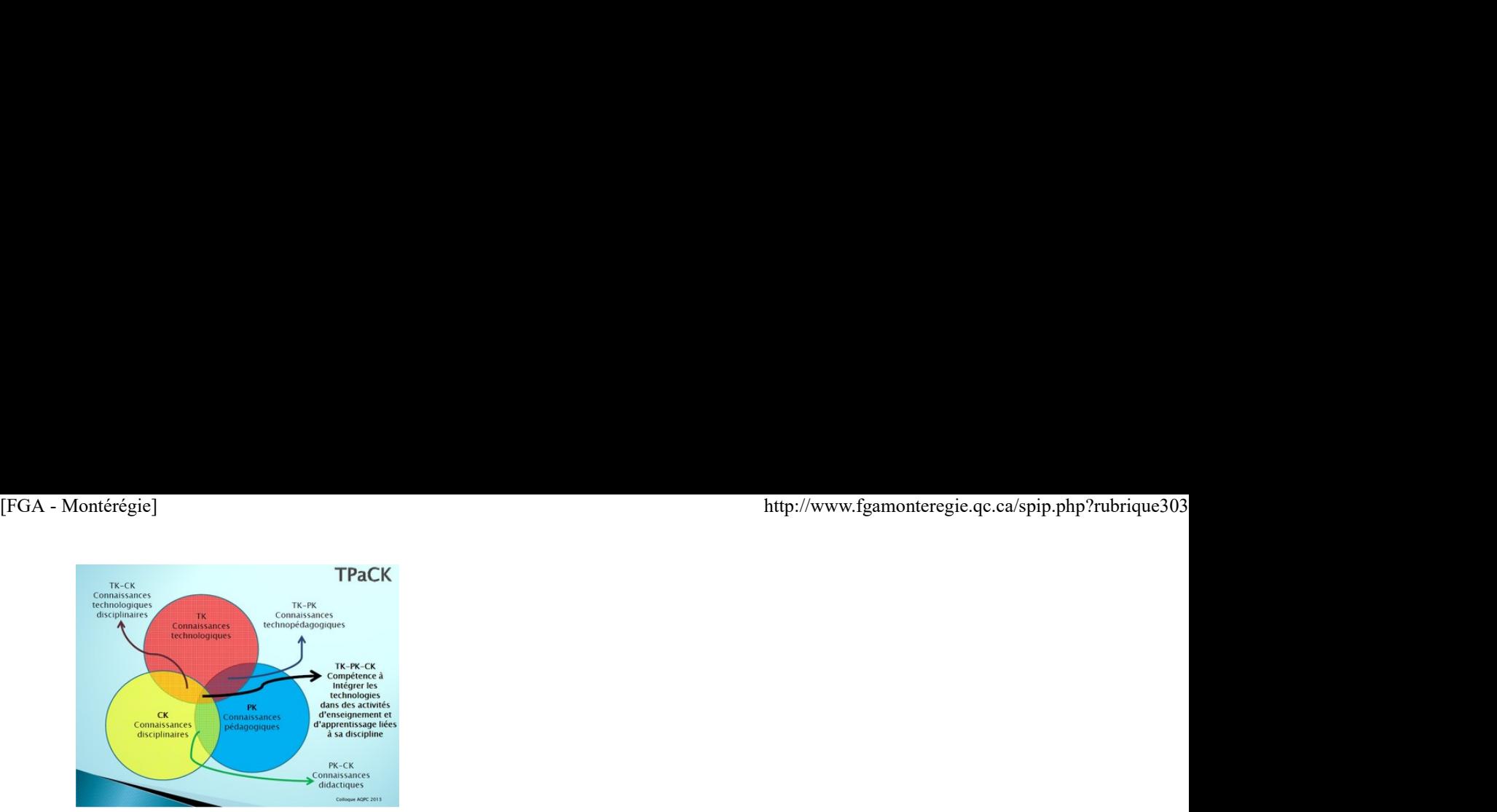

c. SAMR Ce modèle d'intégration des technologies en classe permet de constater que l'usage des technologies amènera à terme la définition de nouvelles tâches qui seraient impensables dans les technologies

# Le modèle SAMR (de Ruben Puentedura)

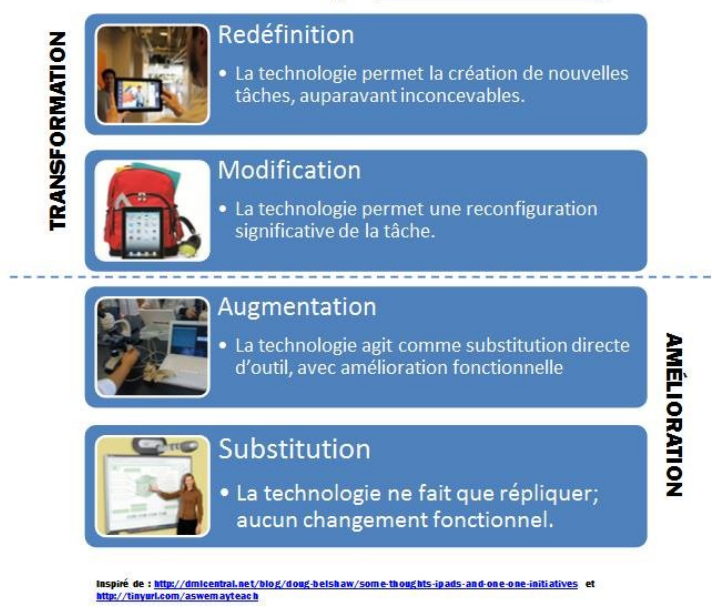

La démarche proposée

La démarche proposée est un processus itératif composé de 5 étapes.

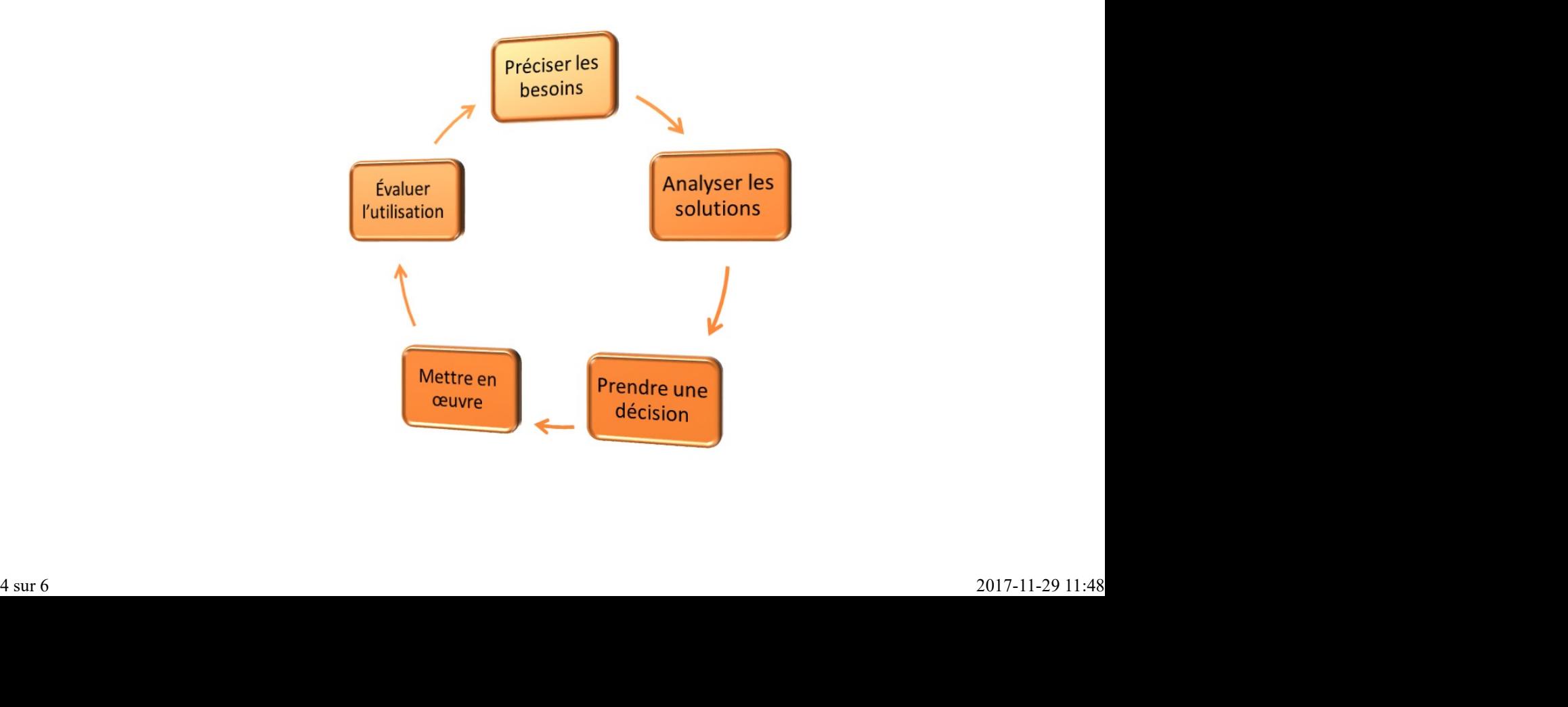

Chacune de ces étapes est décrite ci-dessous.

## Préciser les besoins

L'intention pédagogique doit être à l'origine de la démarche et il est important de préciser le besoin en relation avec le programme de formation (savoirs prescrits, compétences disciplinaires, compétences transversales). Chacune de ces étapes est décrite ci-dessous.<br>
Chacune de ces étapes est décrite ci-dessous.<br>Préciser les besoins<br>Parmi les facteurs à prendre en compte dans la définition du besoin, nous avons identifié :

Parmi les facteurs à prendre en compte dans la définition du besoin, nous avons identifié

# l'aisance de l'enseignant avec la ou les technologies ciblées

l'aisance des lèlèves avec la ou les technologies ciblées<br>l'organisation physique de la classe (disponibilité des appareils, possibilité d'utiliser les appareils des élèves, présence d'un laboratoire, de sans-fil, etc.).

Si vous êtes dans une situation de conseil auprès d'enseignants ou d'élèves quant au choix à faire, il est important de poser des questions pour avoir une bonne vision globale de la situation, du contexte et du besoin réel

En effet, il arrive que le besoin manifesté soit très précis (du genre « je veux projeter le contenu de mon iPad sur l'écran ») alors que le besoin réel est différent (du genre « je veux projeter un film qui est sur mon iP Alors, n'hésitez pas à poser des questions.

Analyser les solutions

L'analyse des solutions s'effectuera en dressant une liste de critères que l'on appliquera aux différentes solutions identifiées.

Voici une liste non exhaustive de critères qui peuvent être pris en compte. Cette liste se décline en quatre catégories

L'accè**s**<br>Contrainte de navigateur<br>Prérequis matériel (caméra, microphone...)<br>Bande passante et lien Internet<br>Pérennité Accessibilité pour des besoins particuliers<br>Coût Coût Mobilité<br>Interopérabilité<br>La confidentialité<br>Accès restreint<br>Accès restreint<br>Protection des données personnelles<br>Risque Obtenir une copie locale<br>Droit d'auteurs **La charge de travail charge de la charge de la charge de la charge de la charge de la charge de la charge de l**<br>Courbe d'apprentissage Temps de mise en place<br>Difficultés de mise en place Entretien<br>Durée de travail pour aboutir<br>La convivialité Compte requis<br>Facilité d'utilisation Facilité de gestion Documentation et/ou aide en ligne Téléchargement nécessaire<br>Accès hors-ligne Accès hors-ligne<br>Possibilité de commenter, d'émettre des suggestions, de relever des erreurs.

.<br>Pour dresser une liste des solutions (des logiciels, applications et services web) possibles, nous yous suggérons d'abord d'effectuer une recherche en lien ayec un produit que yous connaissez qui semble pouvoir répondre

Le site web Alternativeto.net est une belle référence pour vous permettre de dresser une liste de produits similaires.

Il existe par ailleurs plusieurs répertoires d'application ou de solution qui pourront vous inspirer ou vous aider dans votre démarche. Nous vous invitons à consulter :

# Carrefour Éducation

<u>Édululu</u><br>Le site du RÉCIT ainsi que le site web du service national associé à votre discipline.

Vous devriez aussi consulter vos collègues, lancer une perche dans les réseaux sociaux, dans les forums du salon national des enseignants de Moodle FGA, vous serez surpris par la force d'un réseau !

Prendre une décision

Voici un algorithme intéressant pour vous conforter (ou vous remettre en question) quant à votre choix. En cliquant sur l'image, vous obtiendrez une version PDF plus claire.

### Enseigner avec la technologie

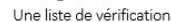

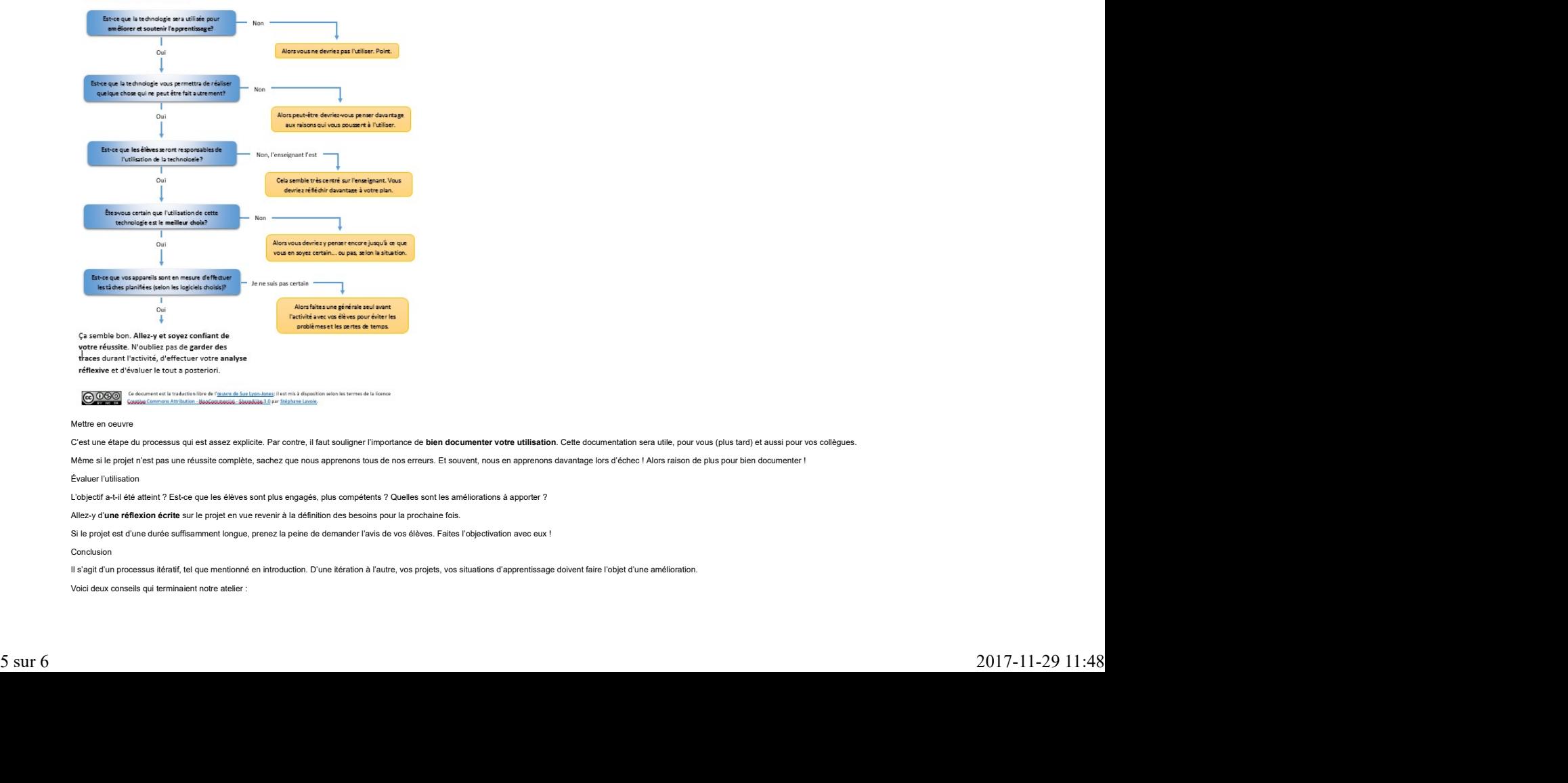

# Mettre en oeuvre

C'est une étape du processus qui est assez explicite. Par contre, il faut souligner l'importance de **bien documenter votre utilisation**. Cette documentation sera utile, pour vous (plus tard) et aussi pour vos collègues

Même si le projet n'est pas une réussite complète, sachez que nous apprenons lous de nos erreurs. Et souvent, nous en apprenons davantage lors d'échec ! Alors raison de plus pour bien documenter ! Évaluer l'utilisation

L'objectif a-t-il été atteint ? Est-ce que les élèves sont plus engagés, plus compétents ? Quelles sont les améliorations à apporter ?

Allez-y d'une réflexion écrite sur le projet en vue revenir à la définition des besoins pour la prochaine fois.

Si le projet est d'une durée suffisamment longue, prenez la peine de demander l'avis de vos élèves. Faites l'objectivation avec eux !

**Conclusion Conclusion** 

Il s'agit d'un processus itératif, tel que mentionné en introduction. D'une itération à l'autre, vos projets, vos situations d'apprentissage doivent faire l'objet d'une amélioration

Voici deux conseils qui terminaient notre atelier :

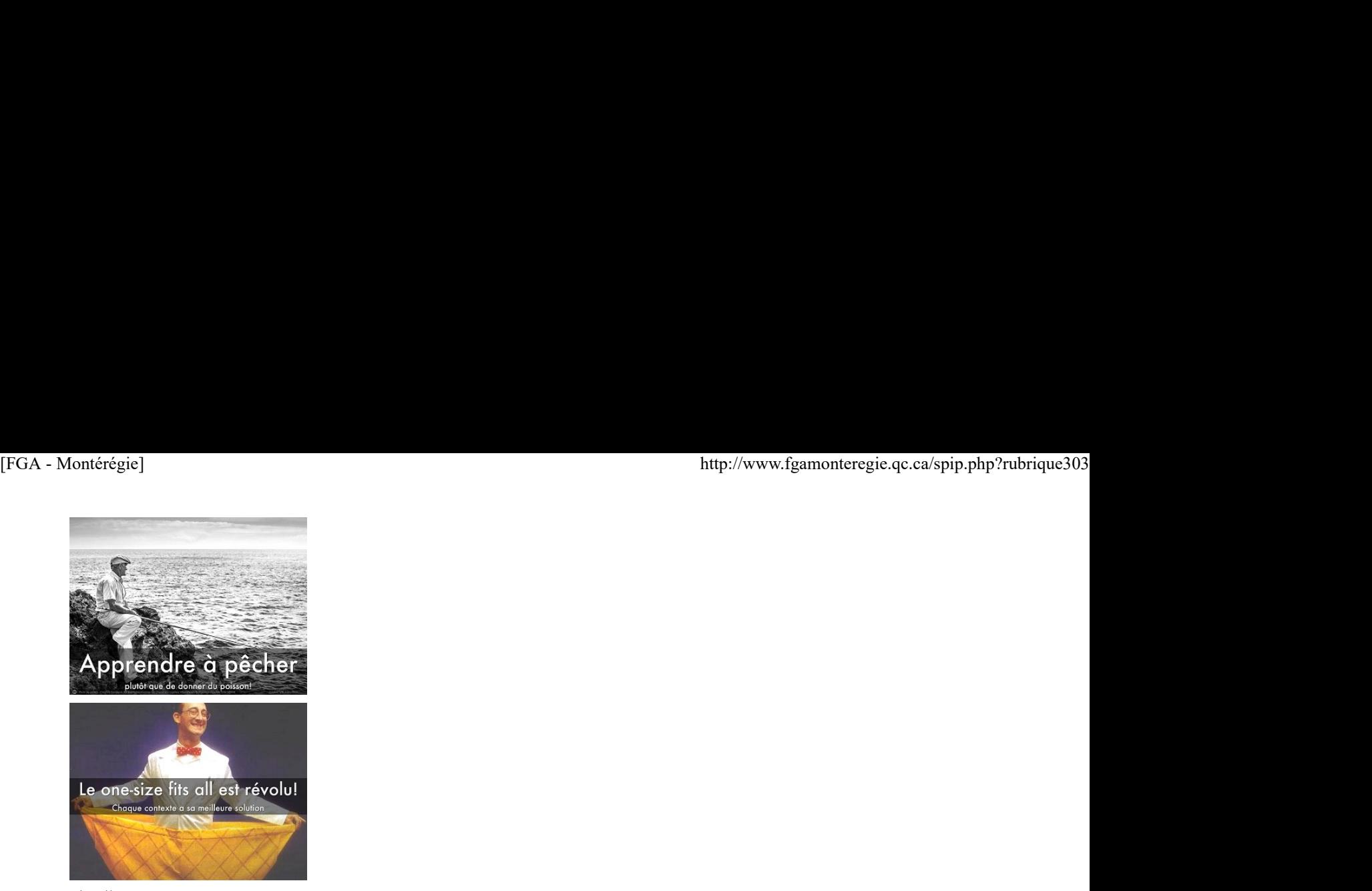

# webographie

Voici quelques ressources qui ont inspiré notre atelier ou qui peuvent être utiles dans votre démarche.

- 
- 
- Go<u>2Web2.0</u><br>ZEEF ressources Web 2.0 en français<br><u>Create2Pean, ca</u><br>Document de Teaching college math<br>Document de Teaching college math<br>Choosing Web 2.0 Tools for Learning and Teaching in a Digital World<br>Une grille de compar
- 
- 
- Correspondance entre libre et propriétaire<br>5 critères pour choisir ses apps éducatives (par Apple)<br>Digital content selection
- 

[1] Le « k » signifiant knowledge ou connaissance.

# Cybercitoyenneté

#### Laissez vos élèves utiliser leur appareil

La majorité de vos élèves (en FGA) possèdent un appareil numérique portable (téléphone, tablette, lecteur mp3, etc.). Ces appareils, pour la plupart, peuvent remplacer avantageusement plusieurs outils de référence, de comm LAISSEZ vos élèves les utiliser ! Oui, vous devez baliser l'utilisation de ces appareils dans votre classe. Oui, vous aurez, selon les règles convenues, de l'éducation à faire auprès de vos élèves. Mais n'est-ce pas notre

Faites voir à vos élèves que leur appareil ne sert pas qu'au divertissement et à la communication, il peut servir à l'apprentissage. Et pour mieux apprendre, faites-les créer avec leur appareil !

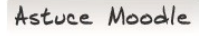

### Utilisez le format de cours « Vue

Ce format de cours, installé sur Moodle FGA en octobre 2014, offre une présentation beaucoup plus visuelle des sections d'un cours.

Vous devrez, pour chaque section, identifier une image révélatrice de son contenu et la présentation de votre cours sera plus agréable.

Pour l'obtenir, allez dans les paramètres de votre cours (bloc Administration>Administration du cours>Paramètres) et sélectionnez la 1re option du paramètre Format du cours de la section du même nom

Drag to outliner or Upload<br>Close